МІНІСТЕРСТВО ОСВІТИ І НАУКИ УКРАЇНИ НАЦІОНАЛЬНИЙ ТЕХНІЧНИЙ УНІВЕРСИТЕТ УКРАЇНИ "КИЇВСЬКИЙ ПОЛІТЕХНІЧНИЙ ІНСТИТУТ імені ІГОРЯ СІКОРСЬКОГО"

# **БАКАЛАВРСЬКА РОБОТА: ПІДГОТОВКА МАТЕРІАЛІВ ДО ЗАХИСТУ**

**Навчальний посібник**

*Рекомендовано Методичною радою КПІ ім. Ігоря Сікорського як навчальний посібник для здобувачів ступеня бакалавр з освітньо-професійної програми "Цифрові технології в енергетиці" зі спеціальності 122 "Комп'ютерні науки"*

Укладачі: С.І. Шаповалова, А.І. Онисько

Електронне мережне навчальне видання

Київ КПІ ім. Ігоря Сікорського 2023

Рецензент: Безносик О.Ю. канд. техн. наук, доцент, доцент кафедри системного проектування НН ІПСА КПІ ім. Ігоря Сікорського Відповідальний Михайлова І.Ю. канд. техн. наук.

редактор

*Гриф надано Методичною радою КПІ ім. Ігоря Сікорського (протокол № 8 від 02.06.2023 р.) за поданням Вченої ради Навчально-наукового інституту теплової та атомної енергетики (протокол № 13 від 29.05.2023 р.)*

Навчальний посібник розроблено для здобувачів ступеня бакалавр з освітньо професійної програми "Цифрові технології в енергетиці" зі спеціальності 122 "Комп'ютерні науки" для ознайомлення зі змістом та оформленням дипломної роботи. Посібник також має бути корисним для керівників, рецензентів та членів екзаменаційної комісії.

Реєстр. № НП 22/23-759. Обсяг 1,25 авт. арк.

Національний технічний університет України «Київський політехнічний інститут імені Ігоря Сікорського» проспект Перемоги, 37, м. Київ, 03056 [https://kpi.ua](https://kpi.ua/) Свідоцтво про внесення до Державного реєстру видавців, виготовлювачів і розповсюджувачів видавничої продукції ДК № 5354 від 25.05.2017 р.

> С. І. Шаповалова, А. І. Онисько КПІ ім. Ігоря Сікорського, 2023

# **3MICT**

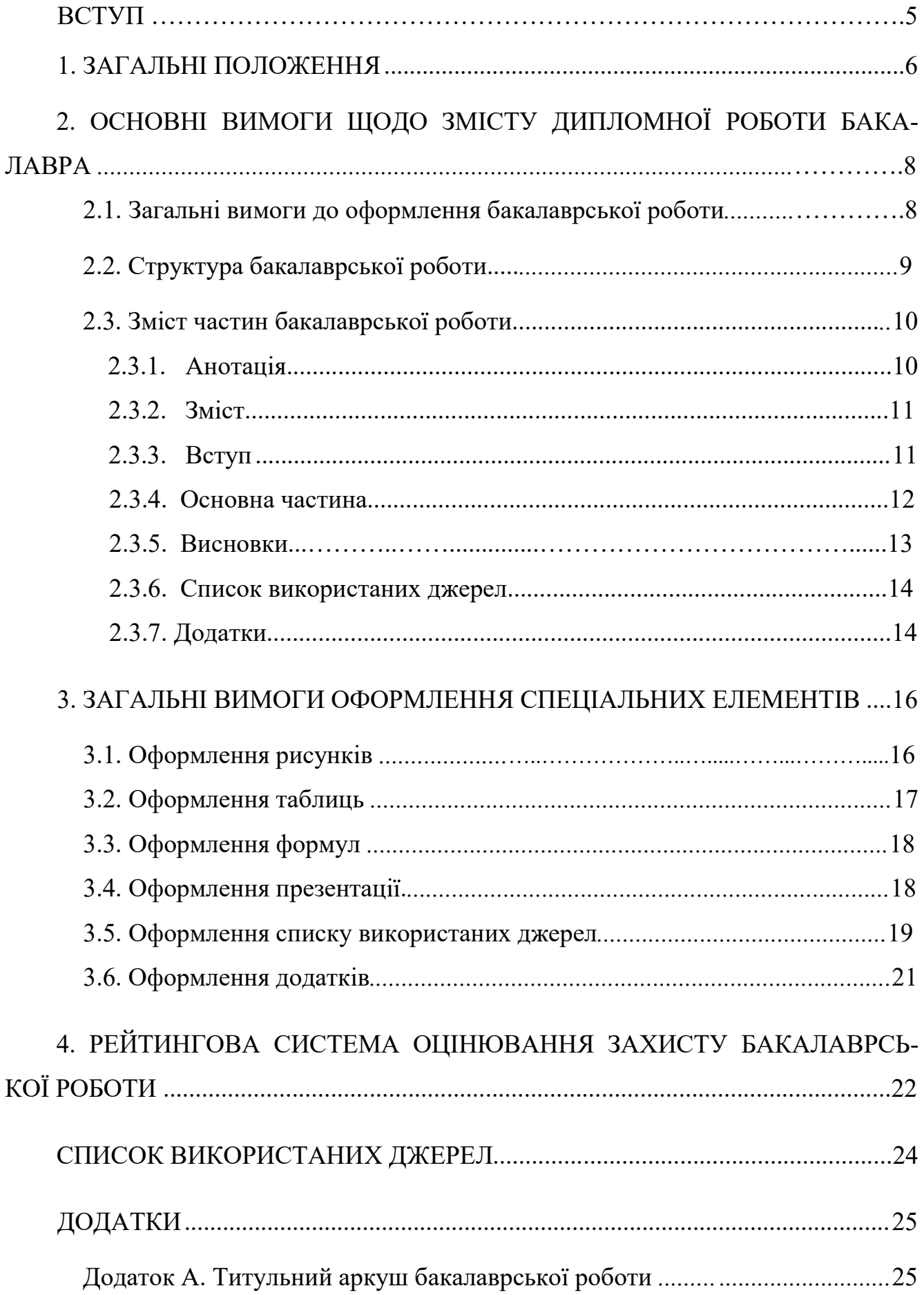

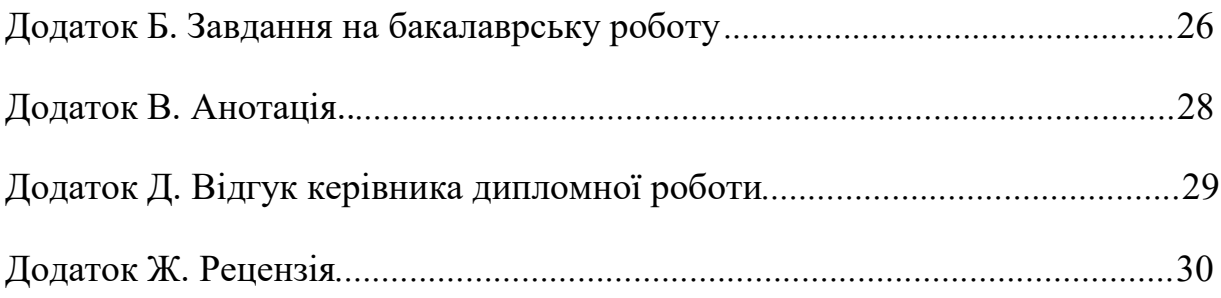

 $\overline{4}$ 

### **ВСТУП**

Даний навчальний посібник призначений для: здобувачів ступеня бакалавр; керівників дипломних робіт бакалаврів; консультантів; рецензентів; відповідальних за нормоконтроль та перевірку робіт на плагіат по кафедрі цифрових технологій в енергетиці; секретаря та членів екзаменаційної комісії захисту дипломів за освітньо-професійною програмою "Цифрові технології в енергетиці".

В посібнику визначені основні вимоги до оформлення кваліфікаційної роботи, супроводжуваних документів та презентації.

Матеріали посібника розроблені на підставі "Положення про екзаменаційну комісію та атестацію здобувачів в КПІ ім. Ігоря Сікорського" [1], "Рекомендації до структури та змісту кваліфікаційних робіт здобувачів ступеня бакалавра та магістра" [2] та освітньо-професійної програми "Цифрові технології в енергетиці" першого (бакалаврського) рівня вищої освіти (ОПП – 2021) [3].

# **1. ЗАГАЛЬНІ ПОЛОЖЕННЯ**

Підготовка та захист дипломної роботи є завершальним етапом навчання здобувачів вищої освіти першого (бакалаврського) рівня зі спеціальності 122 "Комп'ютерні науки" за освітньо-професійною програмою (ОПП) "Цифрові технології в енергетиці".

Дипломна робота – це вид кваліфікаційної роботи здобувача ступеня бакалавра, призначений для об'єктивного контролю ступеня сформованості умінь вирішувати завдання зі спеціальності 122 "Комп'ютерні науки" [1, 2].

Захист дипломної роботи є завершальним етапом навчальної та наукової підготовки майбутніх фахівців до практичної діяльності в галузі комп'ютерних наук при моделюванні, проектуванні, розробці та супроводі цифрових систем в енергетиці [3].

Захист бакалаврської роботи – це випускна атестація здобувачів, що у відповідності до вимог ОПП встановлює відповідність засвоєних здобувачами рівня та обсягу компетентностей та результатів навчання [1].

Атестація здобувачів вищої освіти за ОПП "Цифрові технології в енергетиці" проводиться у формі захисту дипломної роботи та завершується видачею документа встановленого зразка про присудження йому ступеня бакалавр з присвоєнням кваліфікації: бакалавр з комп'ютерних наук.

Виконання дипломної роботи передбачає постановку задачі, визначення методів її розв'язання, розробку відповідного програмного забезпечення, його тестування та перевірку отриманих результатів.

Тема дипломної роботи бакалавра повинна відображати об'єкт розробки (програмної системи). В назві темі :

– не дозволяється використовувати скорочення (абревіатури), крім загальноприйнятих, а також використовувати слова "Розробка...", "Проект...", "Проектування...", "Дослідження...";

– у назві мають бути відсутні будь-які кількісні дані. Такі дані повинні зазначатися в розділі "Вихідні дані" завдання.

Тема комплексної дипломної роботи складається з назви загальної частини і, через крапку, назви конкретної частини, яку відповідно до

індивідуального завдання розробляє кожний студент. Доцільність комплексних робіт має бути обґрунтована.

Назва дипломної роботи має бути стислою, конкретною, відповідати спеціальності. Дипломна робота здобувача вищої освіти передбачає застосування теорій та методів комп'ютерних наук за галуззю знань 12 "Інформаційні технології".

При оформленні дипломної роботи студент повинен обов'язково посилатися на джерела (як вітчизняних фахівців за даним напрямком, так іноземних), з яких він запозичив матеріали або окремі результати.

Дипломна робота перевіряється на плагіат у системі UNICHECK та після захисту розміщується в репозиторії Науково-технічної бібліотеки КПІ ім. Ігоря Сікорського для вільного доступу.

# **2. ОСНОВНІ ВИМОГИ ЩОДО ЗМІСТУ ДИПЛОМНОЇ РОБОТИ БАКАЛАВРА**

Дипломна робота бакалавра оформлюються відповідно до ДСТУ 3008:2015 "Інформація та документація. Звіти у сфері науки і техніки. Структура та правила оформлювання".

Виконуючи дипломну роботу, здобувач вищої освіти має дотримуватися принципів академічної доброчесності та самостійно виконувати індивідуальну кваліфікаційну роботу або індивідуальну частину комплексної кваліфікаційної роботи.

### **2.1. Загальні вимоги до оформлення бакалаврської роботи**

Дипломну роботу подають у вигляді спеціально підготовленого рукопису (шрифт Times New Roman, розмір шрифту – 14 рt, полуторний інтервал) у твердій палітурці обсягом 50-70 сторінок (текстової частини роботи без додатків). До обсягу роботи не входять: списки використаних джерел, таблиці та рисунки, які повністю займають площу сторінки.

У разі виконання декількома бакалаврами комплексної теми, окрім обов'язкових одноосібних томів, необхідно мати спільну частину (том) кваліфікаційної роботи.

Заголовки структурних елементів дипломної роботи та заголовки розділів треба друкувати великими літерами жирним шрифтом без крапки в кінці. Ці заголовки розміщуються на новій сторінці посередині рядка.

Заголовки пунктів і підпунктів роботи потрібно друкувати з абзацного відступу з великої літери без крапки в кінці.

Заголовки оформляються жирним шрифтом відповідним кеглем:

– розділу 18 рt;

– підрозділу 16 рt;

– пункту, підпункту 14 рt.

Відстань між заголовком і попереднім текстом становить 2 пропущених рядки (по 14 pt).

Відстань між заголовком і подальшим текстом становить 1 пропущений рядок (14 pt).

Нумерація сторінок роботи позначається у правому верхньому куті.

Відстань між двома заголовками (наприклад, підрозділу та пункту) – 1,5 міжрядкового інтервалу, тобто без пропущених рядків.

Розділи, підрозділи, пункти, підпункти нумерують арабськими цифрами. Розділи роботи нумерують арабськими цифрами, починаючи з цифри "1". Інші складові частини нумерують у межах відповідного розділу, підрозділу або пункту, наприклад, 1.1, 2.1.4 або 1.2.1.3 тощо.

Між номером структурного елементу та заголовком крапка не ставиться.

Не дозволено розміщувати назву розділу, підрозділу, пункту й підпункту на останньому рядку сторінки.

Жодна структурна одиниця не може складатись з одного підрозділу, пункту, підпункту відповідно.

Текст дисертації необхідно друкувати, залишаючи поля таких розмірів: ліве поле – 25 мм, праве – 10 мм, верхнє і нижнє – не менше за 15 мм.

### **2.2. Структура бакалаврської роботи**

Бакалаврська робота повинна включати:

– титульний аркуш;

– технічне завдання;

- анотацію українською і англійською мовами;
- зміст дипломної роботи з нумерацією сторінок;
- перелік скорочень, умовних позначень, термінів;

– вступ;

– основну частину (4 розділи);

– висновки;

– список використаних джерел;

– додатки.

Структурні елементи: "ЗАВДАННЯ", "АНОТАЦІЯ", "ЗМІСТ", "ПЕРЕЛІК СКОРОЧЕНЬ, УМОВНИХ ПОЗНАЧЕНЬ ТА ТЕРМІНІВ", "ВСТУП", "ВИСНОВКИ", "СПИСОК ВИКОРИСТАНИХ ДЖЕРЕЛ" – не нумерують. Ці назви є заголовками обов'язкових структурних елементів дипломної роботи.

Кожен розділ роботи обов'язково повинен мати преамбулу з короткою анотацією (описом) змісту.

Для розділів, підрозділів, пунктів і підпунктів основної частини обов'язкові заголовок та нумерація.

Якщо заголовок складається з кількох речень, їх розділяють крапкою. Розривати слова знаком переносу в заголовках заборонено.

### **2.3. Зміст частин бакалаврської роботи**

Титульний аркуш та завдання на дипломну роботу оформлюються за зразками, наведеними у Додатках А і Б. Завдання на дипломну роботу друкується з двох сторін.

#### **2.3.1. Анотація**

Анотація містить стислий зміст дипломної роботи (0,5-1 сторінки), представлений двома мовами: державною та іноземною, яку вивчав студент (Додаток В).

Анотація має відображати:

– відомості про обсяг текстової частини, кількість ілюстрацій, таблиць, додатків і бібліографічних найменувань за переліком посилань. Наприклад: дипломна робота виконана на ... сторінках, містить ...... ілюстрацій, ..... таблиць, ...... додатки, ....... джерел в переліку посилань;

– мету роботи, використані методи та засоби;

– основний зміст дипломної роботи;

– рекомендації щодо використання та/або результати впровадження розробок;

– перелік ключових слів (не більше 10). Ключові слова подають у називному відмінку, друкують в рядок через кому.

Приклад анотації наведено в додатку В.

### **2.3.2. Зміст**

Зміст розташовують безпосередньо після анотації, починаючи з нової сторінки.

До змісту включають з відповідними номерами сторінок:

– перелік скорочень, умовних позначень, термінів (за потреби);

– вступ;

– назви всіх розділів, підрозділів, пунктів і підпунктів;

– висновки;

– список використаних джерел;

– назви додатків.

Назви розділів та підрозділів мають бути чітко і зрозуміло сформульовані. Назва структурних одиниць не може дублювати тему дипломної роботи.

#### **2.3.3. Вступ**

Вступ (не більше 3 сторінок) повинен розкривати суть поставленої задачі, її значущість, підстави і вихідні дані для розробки програмного забезпечення.

У вступі потрібно розкрити загальну характеристику дипломної роботи у такій послідовності: актуальність теми, мета, завдання, апробація результатів, структура й обсяг роботи.

Актуальність визначається на основі аналізу сучасного стану вирішення поставленої задачі на основі огляду фахової літератури.

Мета узгоджується із назвою роботи та вказує на те, яким шляхом очікувані результати будуть отримані (з використанням певних підходів, рішень тощо). При формуванні мети доцільно застосовувати слова: "оптимізація", "розробка" тощо. Наприклад, "метою роботи є розробка Web застосунку моніторингу використання електроенергії підрозділами підприємства". Не рекомендується застосовувати слова: "дослідження… ", "вивчення… ", "аналіз…", тому що ці слова вказують на засіб досягнення мети, а не саму мету.

Для дипломних робіт бакалавра рекомендується наступна схема постановки завдань.

1. Аналіз підходів, методів та алгоритмів розв'язання <<задачі /

підзадач>>.

2. Аналіз програмних засобів для реалізації програмної системи <<Назва>>.

3. Розробка програмного забезпечення <<відповідно темі>>.

4. Тестування розробленого програмного забезпечення.

Вище зазначені фрагменти визначень, які позначені символами << >>, мають бути описані згідно задач дипломної роботи.

При описі апробації результатів роботи наводяться дані щодо участі автора в конференціях, форумах, колоквіумах, семінарах тощо, які мають документальне підтвердження, наприклад, у вигляді посилання на публікацію.

В рубриці "структура й обсяг роботи" перераховують усі структурні елементи, вказують загальну кількість додатків, рисунків, таблиць, кількість найменувань у списку використаних джерел та обов'язково зазначають повний обсяг роботи.

#### **2.3.4. Основна частина**

Рекомендується основну частину дипломної роботи викладати у чотирьох розділах. Кожен розділ повинен мати преамбулу, в якій розкривається його мета та наводиться опис кожного підрозділу.

**В першому розділі** наводяться постановка прикладної задачі, яка розв'язується (підрозділ 1.1), огляд методів (підрозділ 1.2) та програмних засобів (підрозділ 1.3), необхідних для розв'язання.

**У другому розділі** представляються методи та/або алгоритми вирішення задачі, які були використані при реалізації програмного забезпечення.

В цьому розділі можуть міститися необхідні характеристики та параметри налаштування програмних засобів для реалізації обраних методів.

Обсяг цього розділу – 30-40% від обсягу всієї роботи.

**Третій розділ** містить опис програмної реалізації, наприклад, архітектуру програмної системи, модель представлення даних, діаграму класів, документи супроводження програмного забезпечення, тощо.

**У четвертому розділі** наводяться:

– інсталяція програмного забезпечення та відповідні вимоги до

обчислювальної техніки (підрозділ 4.1);

– демонстрація функціоналу та представлення сценаріїв роботи програмної системи за тестами (підрозділ 4.2);

– постановка та результати обчислювальних експериментів (підрозділ 4.3 – занаявності).

Результати мають демонструвати виконання всіх поставлених вимог технічного завдання. Бажано показати переваги власної програмної розробки відносно аналогічних програмних систем.

Структура основної частини у разі необхідності може бути змінена за домовленістю з керівником дипломної роботи.

### **2.3.5. Висновки**

Висновки - є логічним підсумком роботи. Здобувачі мають підвести короткі підсумки роботи таким чином, щоб не читаючи основного тексту, можна було зрозуміти сутність роботи.

У висновках викладаються найбільш важливі отримані практичні результати, а також вказуються можливі перспективи вдосконалення програмної системи.

Висновки потрібно представляти у вигляді послідовно пронумерованих абзаців відповідно до завдань, представлених у вступі. При цьому кожен абзац має містити окремий логічно завершений висновок.

Для дипломних робіт бакалавра рекомендується наступна схема висновків.

1. На основі аналізу підходів,методів та алгоритмів розв'язання поставленої задачі обґрунтовано використання <<перелік методів>>.

2. На основі аналізу програмних засобів обґрунтовано використання <<перелік програмних засобів>>.

3. Розроблено програмну систему <<Назва>>.

4. На основі тестування доведено коректність роботи розробленого програмного забезпечення.

Саме сформульовані у ВИСНОВКАХ отримані результати засвідчують рівень фахової підготовки студента.

### **2.3.6. Список використаних джерел**

Список використаних джерел – слід розміщувати одним із таких способів: у порядку появи посилань у тексті, в алфавітному порядку прізвищ перших авторів або заголовків, у хронологічному порядку. Він обов'язково має містити бібліографічні описи власних публікацій з відповідними посиланнями в тексті дипломної роботи.

Список оформлюється відповідно до чинного ДСТУ 8302:2015 "Інформація та документація. Бібліографічне посилання. Загальні вимоги та правила складання" або ж до одного з міжнародних стилів оформлення публікацій.

#### **2.3.7. Додатки**

Додаток А є обов'язковим компонентом дипломної роботи. Він містить програмний код, який відповідає розв'язанню основної задачі (задач) дипломної роботи. Перший аркуш починається з заголовку, що позначає індекс додатку. На наступному рядку в заголовку визначається назва програмного забезпечення та мова програмування, наприклад:

### **Додаток А**

# **Реалізація логіки прогнозування зміни вектору тренду на криптовалютному ринку**

Програмні засоби:

– мова програмування – Python;

– модель рекурентної нейроної мережі – RNN з Tensorflow;

– нормалізація послідовностей – Scaler з Tensorflow;

– виконання математичних/логічних операцій з великими масивами даних – Numpy;

– обробка датасету – Pandas.

<< програмний код >>

До додатків за необхідності доцільно включати допоміжний матеріал:

– таблиці допоміжних цифрових даних;

– інструкції та методики, опис алгоритмів і програм вирішення задач, прописаних (розроблених) у роботі;

– допоміжні ілюстрації.

Додатки також мають містити підтвердження апробації роботи, наприклад, копії сертифікату участі в конференції, публікації або авторського свідоцтва тощо.

В тексті роботи на додатки обов'язково має робитись посилання.

# **3. ЗАГАЛЬНІ ВИМОГИ ОФОРМЛЕННЯ СПЕЦІАЛЬНИХ ЕЛЕМЕНТІВ**

На всі рисунки, таблиці та формули мають бути посилання в тексті із зазначенням їх номера. Рисунок, таблицю подають одразу після тексту, де вперше посилаються на нього, або якнайближче до нього на наступній сторінці. Формулу подають безпосередньо після посилання.

Рисунки, таблиці та формули нумерують в межах кожного розділу. Номер кожного такого елемента складаються з номера розділу та порядкового номера елемента в цьому розділі, які відокремлюють крапкою, наприклад, "Рисунок 3.2" – другий рисунок третього розділу.

### **3.1. Оформлення рисунків**

Рисунки необхідно розміщувати безпосередньо після тексту, де вони згадані вперше, або якнайближче до них на наступній сторінці, а за потреби – в додатках. Якщо рисунки розміщені на окремих сторінках, то ці сторінки нумерують за загальною нумерацією сторінок. Рисунки нумерують наскрізно арабськими цифрами, крім рисунків у додатках. Дозволено рисунки нумерувати в межах кожного розділу. У цьому разі номер рисунка складається з номера розділу та порядкового номера рисунка в цьому розділі, які відокремлюють крапкою, наприклад, "Рисунок 1.2" – другий рисунок першого розділу. Назву рисунка друкують з великої літери та розміщують під ним посередині рядка, наприклад, "Рисунок 1.2 – Методи розв'язання логічних задач".

Відстані між рисунком і попереднім текстом, між рисунком та його назвою, а також між назвою рисунка і подальшим текстом становлять 1 пропущений рядок (14 pt). Останнім має бути абзац тексту.

### **3.2. Оформлення та приклад оформлення таблиць**

Цифрові дані дипломної роботи треба оформлювати як таблицю відповідно до форми, поданої на рисунку 1.

| $v_{ij}$       | $P_i$              |                  |                |                    |                     |                    |
|----------------|--------------------|------------------|----------------|--------------------|---------------------|--------------------|
| $\dot{i}$      |                    | $\overline{2}$   | 3              | 4                  |                     | 6                  |
|                | $N_{2}$<br>будинку | Колір<br>будинку | Національність | Улюблений<br>напій | Улюблені<br>цигарки | Домашня<br>тварина |
|                |                    | Білий            | Англієць       | Вода               | Dunhill             | Кішка              |
| $\overline{2}$ | 2                  | Жовтий           | Датчанин       | Кава               | Marlboro            | Кінь               |
| 3              | 3                  | Зелений          | Німець         | Молоко             | Pall Mall           | Пташка             |
| $\overline{4}$ | $\overline{4}$     | Червоний         | Норвежець      | Пиво               | Phillip<br>Morris   | Риби               |
| 5              | 5                  | Синій            | Швед           | Чай                | Rothmans            | $\Pi$ ec           |

Таблиця 1 – Властивості та значення "Загадки Ейнштейна"

# Рисунок 1 – Форма оформлення таблиці

Назву таблиці друкують з великої літери і розміщують над таблицею з абзацного відступу. Таблиця має бути розташована посередині сторінки симетрично тексту.

Відстань між назвою таблиці і попереднім текстом, а також між таблицею і подальшим текстом становить 1 пропущений рядок (14 pt). Відстані між назвою таблиці і безпосередньо таблицею немає. Якщо таблиця представляється на декількох сторінках, назву подають лише один раз над першою частиною таблиці. Над іншими частинами таблиці з абзацного відступу друкують "Продовження таблиці и " або "Кінець таблиці ", вказуючи лише номер без повторення назви.

### **3.3. Оформлення формул**

Формули або рівняння наводять посередині рядка без відступів зверху та знизу. Формули друкують за допомогою програми редактора формул MathType від MS Office.

Номер формули проставляється в круглих дужках на рівні формули в кінці рядка. У багаторядкових формулах або рівняннях їхній номер проставляють на рівні останнього рядка.

Пояснення познаки формул слід наводити безпосередньо під формулою, в тій самій послідовності, у якій вони подані у формулі.

Перше пояснення подається без абзацного відступу з нового рядка, починаючи зі слова "де" без двокрапки. Кожне наступне пояснення подається на наступному рядку, вирівняно відносно попереднього.

Наприклад. Для задачі Ейнштейна, кількість властивостей  $n = 6$ , а кількість значень з них  $m = 5$ . Тоді *i*-ту властивість  $P_i$  (property) можна подати у вигляді:

$$
P_i = \{ \vartheta_i^j \},\tag{1}
$$

де  $P_i$  – *i*-та властивість,  $i = 1...n$ ,  $\vartheta_i^j$  – значення *j*-властивості *i,i* = 1...*n, j* = 1...*m* 

Нумерувати слід лише ті формули, на які є посилання в наступному тексті. Інші нумерувати не рекомендується.

#### **3.4. Оформлення презентації**

Для створення презентацій використовується програма Microsoft Office Power Point. Кожен слайд може містити довільну текстову, графічну інформацію, анімацію, звук, діаграми і графіки, табличні й інші матеріали. Презентації створюються для наочної підтримки захисту бакалаврської дипломної роботи. У презентації краще використовувати шрифти без зарубок – Arial, ArialNarrow, Verdana.

Для заголовків варто використовувати напівжирний шрифт 22 – 30 pt.

Для основної інформації слід використовувати "прямий" звичайний шрифт 18 – 22 pt.

Презентація не повинна бути монотонною, громіздкою, оптимально – це 10-20 слайдів і не враховуючи титульного слайду.

0 слайд – титульний аркуш, де зазначається університет, кафедра, тема дипломної роботи, назва освітньо-професійної програми, ПІБ, група здобувача та ПІБ, науковий ступінь та вчене звання керівника роботи.

1 слайд – актуальність теми дипломної роботи.

2 слайд – мета та завдання роботи.

3 слайд – постановка задачі розробки програмної системи (наприклад,її функції, вхідна / вихідна інформація, ролі користувачів тощо).

4-5 слайди – обґрунтування обраних методів та алгоритмів (перелік всіх методів які використовуються в роботі,та пояснення кожного окремо).

6 слайд – представлення базового методу розв'язання поставленої задачі.

7 слайд – програмні засоби реалізації.

8 слайд – структура (архітектура) програмної системи.

9 слайд – ілюстрація базових компонентів програмної системи, наприклад, діаграми класів, моделі БД, тощо.

10 слайд – висновки.

11 слайд – апробація роботи (бібліографічні описи публікацій, сертифікати участі в конференції тощо).

Основну частину слайдів повиннізаймати не текст, а графіки, формули, функціональні схеми, таблиці, діаграми і короткі пояснення. У слайдах не бажані швидкі, яскраві ефекти, обертання, миготіння, поява тексту по буквах, зміна оформлення від одного слайда до іншого.

# **3.5. Оформлення списку використаних джерел**

Приклад оформлення наведено нижче.

*Один автор*

Дробот О. В. Професійна свідомість керівника: навч. посіб. Київ: Талком, 2016. 340 с.

Johnson L. K. Bombs, bugs, drugs and thugs: intelligence and America's quest for security. New York: London: New York University Press, 2000. 326 p.

### *Два автори*

Богма О. С., Кисильова І. Ю. Фінанси: конспект лекцій. Запоріжжя: ЗНУ, 2016. 102 с.

### *Чотири і більше авторів*

Основи охорони праці: підручник / О. І. Запорожець та ін. 2-ге вид. Київ: ЦУЛ, 2016. 264 с.

The mutual fund industry: Competition and investor welfare/R. G. Hubbard et. al. New York, NY: Columbia University Press, 2010. 256 p.

### *Тези доповідей, матеріали конференцій*

Зінчук Т. О. Економічні наслідки впливу продовольчих органічних відходів на природні ресурси світу. *Органічне виробництво і продовольча безпека*: зб. матеріалів доп. учасн. ІІ Міжнар. наук.-практ. конф. Житомир: Полісся, 2014. С. 103–108.

Iuliia Zarubiieva, Julia Yamnenko and Vishwesh Kulkarni. Fast Computation of Natural Logarithm: Abstract Chemical Reactions and DNA Strand Displacement. *2019 IEEE 2ndUkraine Conference on Electrical and Computer Engineering UKRCON-2019*. Lviv, Ukraine. http://ukrcon.ieee.org.ua/.

### *Патенти*

Люмінесцентний матеріал: пат. 25742 Україна: МПК6 С09К11/00, G01Т1/28, G21НЗ/00. № 200701472; заявл. 12.02.07; опубл. 27.08.07, Бюл. № 13. 4 с.

### *Електронні ресурси*

Що таке органічні продукти і чим вони кращі за звичайні? Екологія життя: веб сайт. URL: http://www.eco-live.com.ua/ (дата звернення: 12.10.2017).

Терещенко Т.О., Федін І.С., Овсієнко М.Ю., Лайкова Л.Г. Автономні інвертори в системах електроживлення з відновлюваними джерелами енергії. *Вчені записки Таврійського національного університету імені В.І. Вернадського. Серія: Технічні науки*. 2019. Том 30 (69) № 2. URL: http://www.tech.vernadskyjournals.in.ua/journals/2019/2\_2019/part\_1/10.pdf .

# **3.6. Оформлення додатків**

Додатки позначають послідовно великими літерами української абетки, крім літер Ґ, Є, З, І,Ї, Й, О, Ч, Ь, наприклад, ДОДАТОК А, ДОДАТОК Б. Дозволено позначати додатки літерами латинської абетки, крім літер І та О. Один додаток позначають як ДОДАТОК А. Слід за додатком друкується таблиця з відповідною літерою, цифрою та назвою (як в роботі). Ілюстрації, таблиці та формули, розміщені в додатках, нумерують у межах кожного додатка. Наприклад, перший рисунок додатка А: "Рисунок А1 - таки малек."

# **4. РЕЙТИНГОВА СИСТЕМА ОЦІНЮВАННЯ ЗАХИСТУ БАКАЛАВРСЬКОЇ РОБОТИ**

Робота оцінюється екзаменаційною комісію, створеною наказом по КПІ ім. Ігоря Сікорського. Результат захисту роботи оформлюється протоколом захисту. Оцінка складається з балів за:

– захист розробленого програмного забезпечення;

– доповідь та відповіді на захисті дипломної роботи.

Захист програмного забезпечення оцінюється із 50 балів і зараховується за наявності досягнення тільки коректних результатів виконання, які відповідають умовам та обмеженням індивідуального завдання. Бали нараховуються таким чином:

– обґрунтованість вибору інформаційних технологій та засобів реалізації поставленої задачі (20 балів);

– наявність новітніх інформаційних технологій (5 балів);

– обґрунтованість обраних методів та моделей (20 балів);

– наявність удосконалення існуючих методів та моделей (5 балів).

Штрафні бали призначаються за:

– вибір неоптимальних методів, алгоритмів реалізації – 10 балів;

– не надану або невірну відповідь на запитання – 5 балів.

Доповідь на захисті дипломної роботи бакалавра оцінюється із 40 балів. Бали нараховуються таким чином:

– якість доповіді; ступінь володіння матеріалом; вміння захищати свою думку тощо (10 балів);

– наявність апробації результатів дослідження: публікації у фаховому виданні / матеріалах конференції або отриманні акту впровадження (10 балів);

– якість оформлення пояснювальної записки (10 балів);

– якість оформлення презентації (10 балів).

Відповідь на захисті оцінюється із 10 балів за такими критеріями:

– "відмінно", повна відповідь (не менше 90% потрібної інформації)– 10- 9 балів;

– "добре", достатньо повна відповідь (не менше 75% потрібної інформації,

або незначні неточності) – 8-7 балів;

– "задовільно", неповна відповідь (не менше 60% потрібної інформації та деякі помилки) – 6 балів;

– "незадовільно", відповідь не відповідає умовам на "задовільно" – 0 балів.Сума балів, отриманих студентом, переводиться до підсумкової оцінки

згідно з таблицею 4.1.

Таблиця 4.1 – Відповідність рейтингових балів оцінкам за університетською шкалою

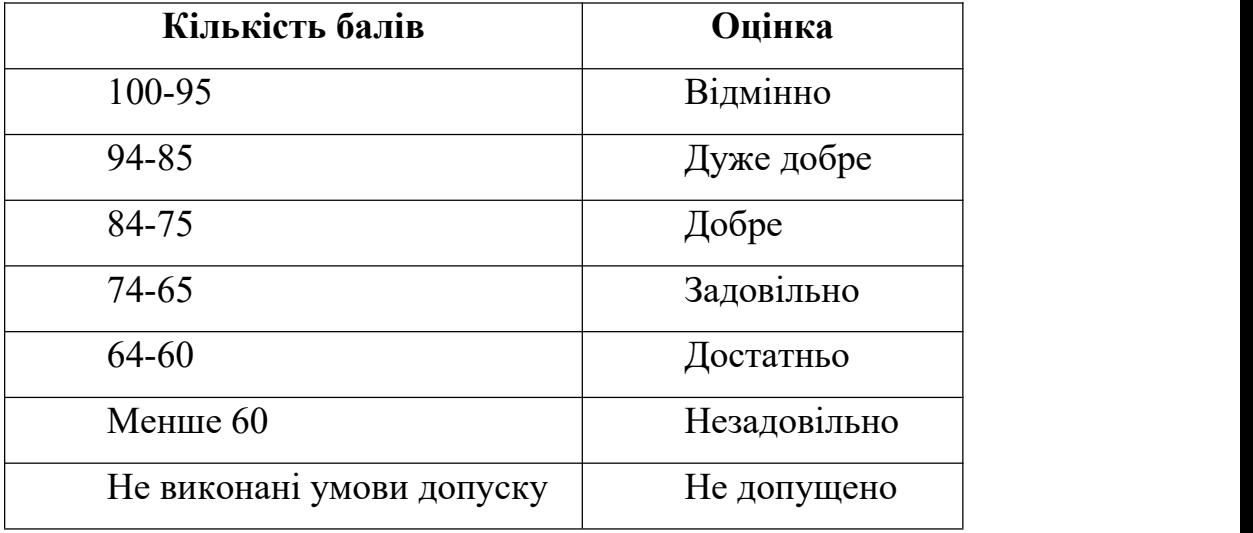

Оцінка за захист дипломної роботи з відповідною кількістю балів виставляється у додаток до диплому про вищу освіту.

# **6. СПИСОК ВИКОРИСТАНИХ ДЖЕРЕЛ**

1. Положення про екзаменаційну комісію та атестацію здобувачів в КПІ ім. Ігоря Сікорського. URL: [https://osvita.kpi.ua/sites/default/files/downloads/Pologennia\\_EK\\_atestaciia\\_2022.pdf.](https://osvita.kpi.ua/sites/default/files/downloads/Pologennia_EK_atestaciia_2022.pdf) 2. Рекомендації до структури та змісту кваліфікаційних робіт здобувачів ступеня бакалавра та магістра. URL: https://osvita.kpi.ua/sites/default/files/downloads/Rekomendacii\_DP\_DR\_MD\_0.pdf. 3. Освітньо-професійна програма "Цифрові технології в енергетиці" (ОПП – 2022). Першого (бакалаврського) рівня вищої освіти. URL: https://osvita.kpi.ua/sites/default/files/opfiles/122\_OPPB\_CTE\_2022.pdf.

### **ДОДАТОК А**

### **ПРИКЛАД ОФОРМЛЕННЯ ТИТУЛЬНОГО АРКУША**

# **НАЦІОНАЛЬНИЙ ТЕХНІЧНИЙ УНІВЕРСИТЕТ УКРАЇНИ "КИЇВСЬКИЙ ПОЛІТЕХНІЧНИЙ ІНСТИТУТ імені ІГОРЯ СІКОРСЬКОГО"**

НАВЧАЛЬНО-НАУКОВИЙ ІНСТИТУТ АТОМНОЇ ТА ТЕПЛОВОЇ ЕНЕРГЕТИКИ

### кафедра ЦИФРОВИХ ТЕХНОЛОГІЙ В ЕНЕРГЕТИЦІ

"До захисту допущено" Завідувач кафедри ЦТЕ \_\_\_\_\_\_\_\_\_\_\_\_\_\_ Наталія АУШЕВА

 $\ldots$   $\ldots$   $\frac{202}{\ldots}p$ .

# **Дипломна робота**

**на здобуття ступеня бакалавра за освітньо-професійною програмою** *"Цифрові технології в енергетиці"* **зі спеціальності** *122 "Комп'ютерні науки"*

**на тему:**

### Виконав (-ла): студент (-ка) ІV курсу, групи ТР-ХX

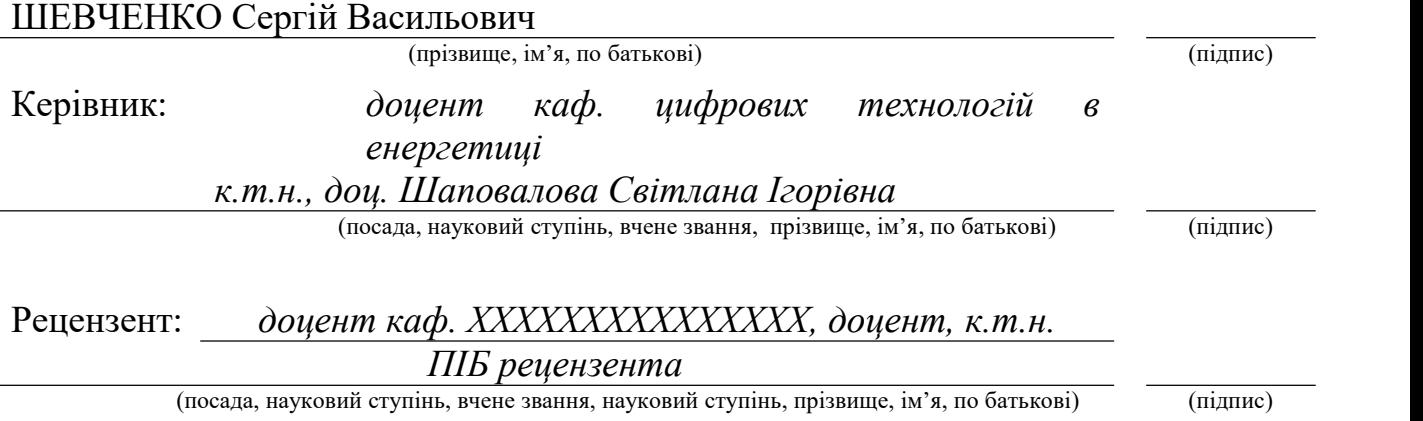

Засвідчую, що у цій дипломній роботі немає запозичень з праць інших авторів без відповідних посилань. Студент (-ка)

 $\frac{1}{\text{(nimuc)}}$ 

# **ДОДАТОК Б**

# **ПРИКЛАД ОФОРМЛЕННЯ ЗАВДАННЯ**

# **НАЦІОНАЛЬНИЙ ТЕХНІЧНИЙ УНІВЕРСИТЕТ УКРАЇНИ "КИЇВСЬКИЙ ПОЛІТЕХНІЧНИЙ ІНСТИТУТ імені ІГОРЯ СІКОРСЬКОГО"**

### НАВЧАЛЬНО-НАУКОВИЙ ІНСТИТУТ АТОМНОЇ ТА ТЕПЛОВОЇ ЕНЕРГЕТИКИ

Кафедра ЦИФРОВИХ ТЕХНОЛОГІЙ В ЕНЕРГЕТИЦІ

Рівень вищої освіти – перший (бакалаврський) спеціальність 122 "Комп'ютерні науки" Освітньо-професійна програма "Цифрові технології в енергетиці"

> ЗАТВЕРДЖУЮ Завідувач кафедри ЦТЕ \_\_\_\_\_\_\_\_\_\_ Наталія АУШЕВА\_

 $\ll \gg$  202 p.

# **ЗАВДАННЯ на дипломну роботу студенту**

### **ШЕВЧЕНКУ Сергію Васильовичу**

(прізвище, ім'я, по батькові)

1. Тема роботи

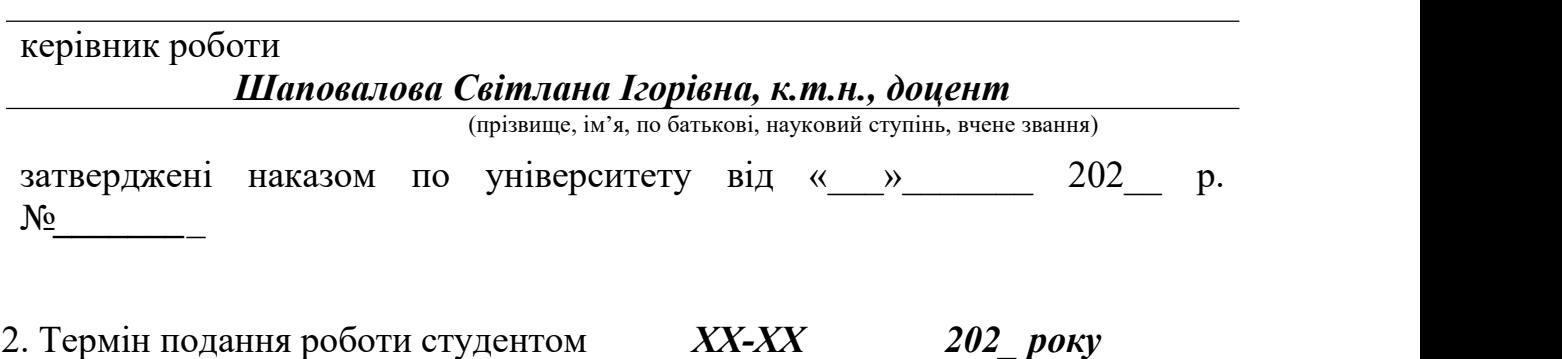

- 3. Вихідні дані до роботи
- 4. Зміст роботи
- 5. Орієнтовний перелік графічного (ілюстративного) матеріалу

# 6. Консультанти розділів роботи

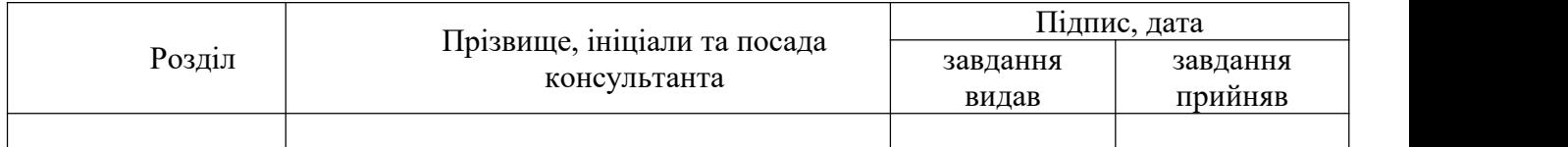

7. Дата видачі завдання *\_\_\_\_\_\_\_\_\_\_ 202\_ р.*

# **Календарний план**

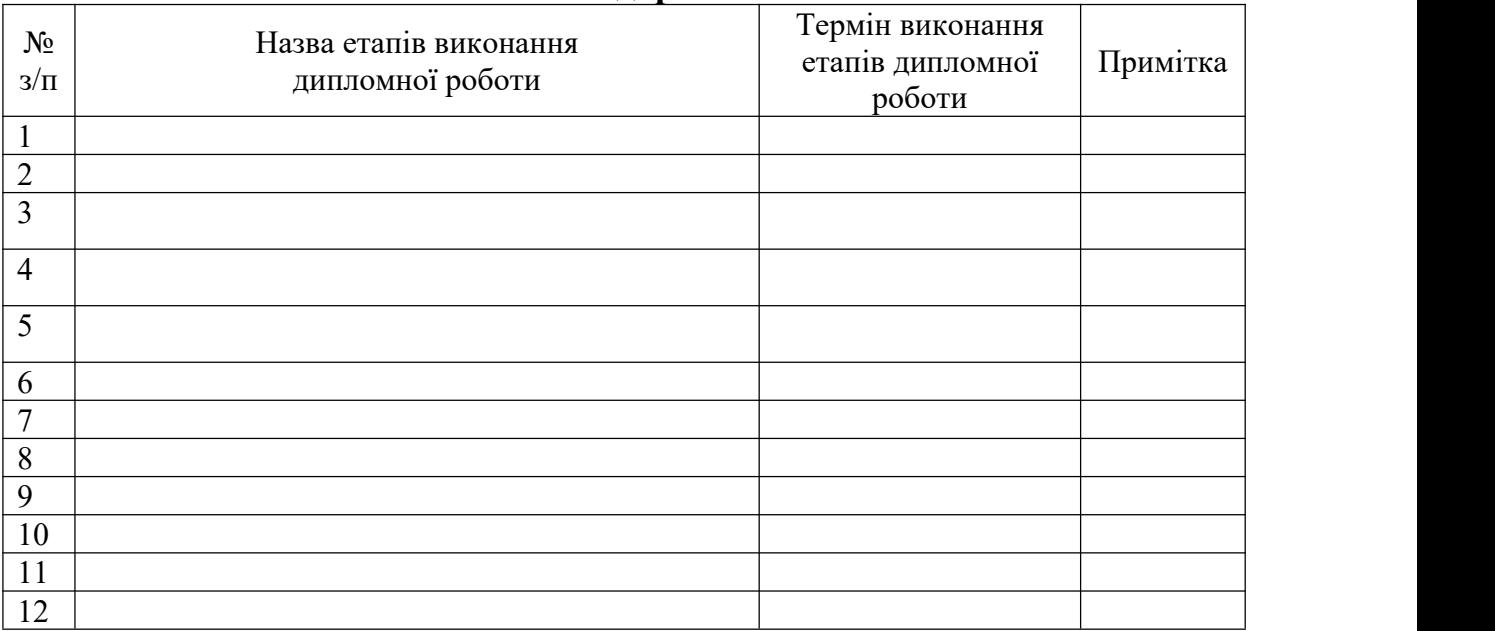

# Студент **Сергій ШЕВЧЕНКО**

(підпис) (ім'я, ПРІЗВИЩЕ)

Керівник роботи **Світлана ШАПОВАЛОВА**

(підпис) (ім'я, ПРІЗВИЩЕ)

# **ДОДАТОК В ПРИКЛАД АНОТАЦІЇ**

# **АНОТАЦІЯ**

Дипломна робота виконана на 65 сторінках, містить 10 ілюстрацій, 5 таблиць, 1 додаток, 30 джерел в переліку посилань.

**Мета роботи** –створення програмного забезпечення розпізнавання повідомлень, що містять спам.

**Методи та засоби:** модель кількісного оцінювання слів у наборі текстів природною мовою TF-IDF, алгоритм реалізації прийняття рішень з градієнтним бустингом LightGBM, мова програмування Python, бібліотека машинного навчання Scikit-learn, бібліотека реалізації взаємодії програм на Python з Telegram мессенджером telethon, допоміжні фреймворки flask таntlk.

**Результат** – програмний інструментарій блокування повідомлень спаму у мессенджері Telegram.

**Ключові слова:** МАШИННЕ НАВЧАННЯ, НЕЙРОННІ МЕРЕЖІ, СПАМ, NLP.

# **ДОДАТОК Д ВІДГУК КЕРІВНИКА ДИПЛОМНОЇ РОБОТИ**

# **ВІДГУК**

### **керівника дипломної роботи на здобуття ступеня бакалавра**

виконаної на тему:

студентом (-кою) (прізвище, ім'я, по батькові)

У відгуку зазначається:

- актуальності теми та відповідність виконаної роботи виданому завданню;

- огляд змісту окремих частин роботи, а саме:

- повнота розкриття окремих питань роботи та ступеня самостійності при виконанні роботи;

- рівень теоретичної та практичної підготовки, знання фахової літератури, підготовленості студента до прийняття обґрунтованих рішень;

- уміння аналізувати літературні джерела, застосовувати сучасні системні та інформаційні технології, проводити фізичне або математичне моделювання;

- апробація результатів роботи у конференціях, публікація в наукових журналах, акти впровадження тощо;

- відповідність якості підготовки студента вимогам стандартів вищої освіти і можливості присвоєння йому відповідної кваліфікації;

- інші питання, які характеризують професійні якості студента.

### **ОБОВ'ЯЗКОВИЙ ТЕКСТ НАПРИКІНЦІ ВІДГУКА**

При перевірці роботи на плагіат системою UNICHECK було встановлено, що оригінальність тексту дипломної роботи становить \_\_\_\_%. Дипломна робота відповідає вимогам та допускається до захисту.

Робота доопрацьована та відповідає вимогам щодо оригінальності тексту та допускається до захисту.

Вважаю, що робота відповідає рівню бакалаврської роботи і заслуговує високої оцінки, а Шевченко Сергій Васильович заслуговує присвоєння кваліфікації бакалавра зкомп'ютерних наук за освітньо-професійною програмою "Цифрові технології в енергетиці" спеціальності 122 Комп'ютерні науки.

Керівник дипломної роботи

(посада, науковий ступінь, вчене звання)

*доц. каф. ЦТЕ, доц., к.т.н.*<br>
(посада, науковий ступінь, вчене звання) (підпис) Світлана ШАПОВАЛОВА

# **ДОДАТОК Ж РЕЦЕНЗІЯ**

# **РЕЦЕНЗІЯ на дипломну роботу на здобуття ступеня бакалавра**

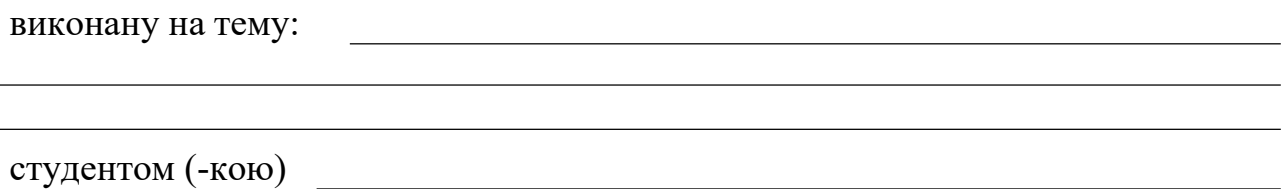

Рецензія – це характеристика якості безпосередньо кваліфікаційної роботи, в якій підкреслюється наступне:

(прізвище, ім'я, по батькові)

- відповідність дипломної роботи затвердженій темі та завданню;

- актуальність теми;

- загальний огляд змісту роботи, та оцінка кожного розділу роботи;

- ступеня використання сучасних інформаційних технологій;

- обґрунтованості прийнятих рішень та отриманих результатів;

- якості виконання та відповідності текстового і графічного матеріалу вимогам чинних стандартів;

- можливості впровадження результатів кваліфікаційної роботи;

- недоліків роботи.

# **ОБОВ'ЯЗКОВИЙ ТЕКСТ НАПРИКІНЦІ РЕЦЕНЗІЇ**

Робота виконана на високому рівні, відповідає поставленій меті, вимогам до дипломної роботи та заслуговує на оцінку "відмінно". Зважаючи на вищезазначене, вважаю, що Шевченко Сергій Васильович заслуговує присвоєння кваліфікації бакалавра зкомп'ютерних наук за освітньо-професійною програмою "Цифрові технології в енергетиці" спеціальності 122 Комп'ютерні науки.

Рецензент *доц. каф. ХХХ, доц., к.т.н.*

(посада, науковий ступінь, вчене звання) (підпис) (Ім'я , ПРІЗВИЩЕ)

Печатка установи, організації рецензента *(тільки для зовнішнього рецензента)*